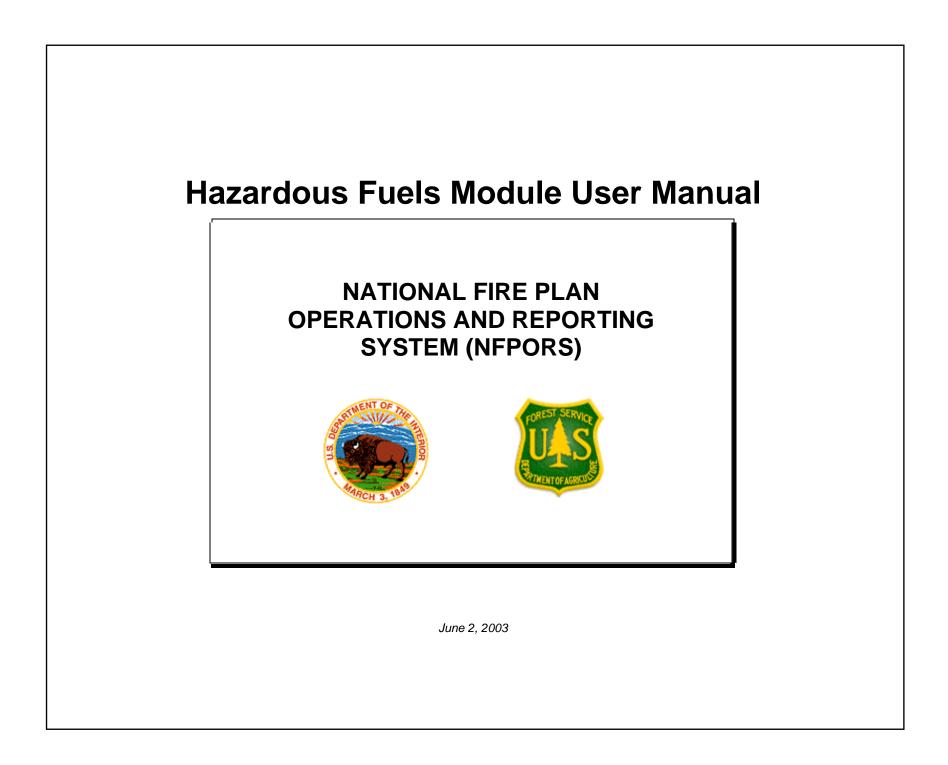

#### TABLE OF CONTENTS

| INTRODUCTION                                 | 1 |
|----------------------------------------------|---|
| INTRODUCTION<br>BACKGROUND<br>CONTACTS       |   |
| CREATE A ACCOUNT                             | 2 |
| CREATE A ACCOUNT (CONT)                      |   |
| LOGIN                                        |   |
| CHANGING YOUR PASSWORD                       | 5 |
| EDITING YOUR USER PROFILE                    | 6 |
| EDITING YOUR PREFERENCES                     | 6 |
| PORTAL PAGE                                  | 7 |
| MORE ABOUT THE PORTAL PAGE – PORTLETS        |   |
| MORE ABOUT THE PORTAL PAGE – PORTLETS (CONT) |   |
| CUSTOMIZING THE PORTAL PAGE                  |   |
| CUSTOMIZING THE PORTAL PAGE (CONT)           |   |
| CUSTOMIZING THE PORTAL PAGE (CONT)           |   |
| CUSTOMIZING THE PORTAL PAGE (CONT)           |   |
| CREATE A NEW PROJECT                         |   |

| CREATE A NEW PROJECT (CONT.)                         |  |
|------------------------------------------------------|--|
| EDITING EXISTING PROJECTS                            |  |
| PROJECT PARTNERS                                     |  |
| PROJECT OBJECTIVES                                   |  |
| ENTER PLANNING/ADMINISTRATIVE TASKS                  |  |
| ENTER A PLANNING/ADMINISTRATIVE TASK (CONT)          |  |
| EDITING AN EXISTING PLANNING/ADMINISTRATIVE TASK     |  |
| ENTER A HAZARDOUS FUELS TREATMENT                    |  |
| ENTER A HAZARDOUS FUELS TREATMENT (CONT)             |  |
| EDITING AN EXISTING HAZARDOUS FUELS TREATMENT        |  |
| EDITING AN EXISTING HAZARDOUS FUELS TREATMENT (CONT) |  |
| PLANNED DIRECT COSTS                                 |  |
| EDITING PLANNED DIRECT COSTS                         |  |
| TREATMENT UNITS                                      |  |
| TREATMENT UNITS (CONT)                               |  |
| EDITING TREATMENT UNITS                              |  |
| USE MAP AND GEOMAC                                   |  |
| USE MAP AND USING GEOMAC (CONT)                      |  |

| IMPACTED SPECIES                               |    |
|------------------------------------------------|----|
| REMOVING A SPECIES FROM THE LIST               | 35 |
| IMPACTED COMMUNITIES                           |    |
| Communities at Risk<br>Communities of Interest |    |
|                                                |    |
| REMOVING A COMMUNITY FROM THE LIST             | 40 |
| RUNNING REPORTS                                | 41 |
| RUNNING REPORTS (CONT)                         | 42 |
| APPENDIX                                       |    |
| DEFINITIONS OF TERMS                           | 44 |

#### INTRODUCTION

This document provides instructions for how to use the National Fire Plan Reporting and Operations System (NFPORS) hazardous fuels module. This module is designed to assist you with managing and reporting on hazardous fuels work done under the auspices of the National Fire Plan.

#### BACKGROUND

At the onset of the National Fire Plan, the wildland fire agencies identified the need for tools to assist them in capturing and reporting accomplishments. While each Agency had some mechanisms in place to meet the accountability requirements, the Agencies did not have an overarching system capable of providing sufficient analysis and reporting functionality. Instead, each organization relied on a variety of disparate mechanisms for tracking and reporting hazardous fuels accomplishments.

In order to provide a single, unified inter-Agency system, the Department of Interior teamed with the Forest Service to develop NFPORS. The system will collect data in the areas of restoration and rehabilitation, hazardous fuels reduction, and community assistance. The hazardous fuels module will be rolled out first, followed by the restoration and rehabilitation and community assistance modules.

The goal of NFPORS is to provide enhanced intelligence about the inter-Agency effort to carry out the mandates of the National Fire Plan. By providing leadership in both Agencies with improved access to information, it is expected to reduce the burden on the field caused by data calls.

#### CONTACTS

Russell Berry (USGS) and Peter Bedker (USFS) are leading the NFPORS project with support of contractors Booz Allen Hamilton.

To receive assistance please contact your regional NFPORS point of contact. This list may be obtained by emailing Russell Berry at rberry@usgs.gov.

#### **C**REATE A **A**CCOUNT

If you wish to create an account click on the account request form link shown at the bottom of the Login screen.

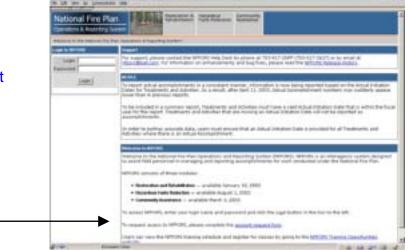

Fill out all required information as indicated on the help screen to the right of the form, then click **Next>**.

| Iccount Report, Step 1 of 3                                                                                                    | Hulp                                                                                                    |
|----------------------------------------------------------------------------------------------------|----------------------------------------------------------------------------------------------------|
| * First name<br>* Last name<br>* Einal address<br>Phone number<br>* Agency © BLA<br>© BLM<br>© Poset Senice<br>© Fives<br>© Fives<br>© Fives<br>© Fives<br>© NPS | All fields marked with a red astatab (*) are<br>required.<br>You must enter a valid email address. After<br>completing the fields, please click the Neor<br>button to cantinue to the next step in the<br>account request process. Click the Cancel<br>button if you wish to cancel the account<br>request process. |

Continue following the directions shown on the right of the form, then click **Next>**.

| Account Request, Step 7 of 3 |                           | Thelip                                                                                                    |
|------------------------------|---------------------------|----------------------------------------------------------------------------------------------------|
| First name<br>Last name      |                           | All Relds marked with a red estense (*) are<br>required.                                                  |
|                              | groups buch@precident.com | If you require region-level access, you may                                                               |
| Phone number                 |                           | leave the Unit blank. Otherwise, please select<br>the unit with which you are accounted.                  |
| Agency                       |                           |                                                                                                    |
| 2000                         | Eartern Regional Office 📃 | eval address. after coepleting the fields,                                                                |
| Unit                         | Miczasaliee Title         | please click the Net batton to continue to the<br>next step in the account request process                |
|                              | +Back Carest Asst+        | Click the Back butten if you wish to intum to<br>the previous screen, or click the Carcel button          |
|                              |                           | if we prevent screen, or clock the cancel action<br>if you wish to cancel the account request<br>process. |

# CREATE A ACCOUNT (CONT...)

The final step requires you to create a login name and an opportunity to input any special requests in the *Notes* field.

Once completed, click on the **Submit Request** button.

| unt Request, Step 3 of 3                                                                                             |                                                                                          | Hulp                                                                                                    |
|----------------------------------------------------------------------------------------------------|------------------------------------------------------------------------------------------|----------------------------------------------------------------------------------------------------|
| First name<br>Last name<br>Email address<br>Phone number                                                             | Benh<br>george bush@president.com                                                        | All fields marked with a red asterisk (*) are<br>required.<br>These verify that you entered the correct<br>enail address. Please specify any special                              |
|                                                                                                    | DIA<br>Eastern Regional Office<br>Miccoculate Tribe                                      | requests in the Aster field for the system<br>adversificator.<br>After completing the fields, please click the<br>Submit Regress button to complete the                           |
| <sup>4</sup> Desired login name<br>Restoration & Rehabilitation<br>Hadardous Puels Reduction<br>Community Assistance | <sup>17</sup> Read-anly <sup>17</sup> Edit<br><sup>16</sup> Read-anly <sup>17</sup> Edit | account request process. Click the Back<br>button if you wish to return to the previous<br>consen, or click the Gace/button if you wish<br>to cancel the account request process. |
| Notes                                                                                                    | -<br>                                                                                    |                                                                                                    |
|                                                                                                    | z)<br>ach Cantal Butrot Request                                                          |                                                                                                    |

You will be contacted via e-mail once your account request has gone through the approval process.

## LOGIN

The first step in using NFPORS is logging onto the system.

To login enter your Login Name and Password and click the *Login* button.

After you click login, the system will load the NFPORS Portal Page. To learn more see the **Portal Page** section of this document.

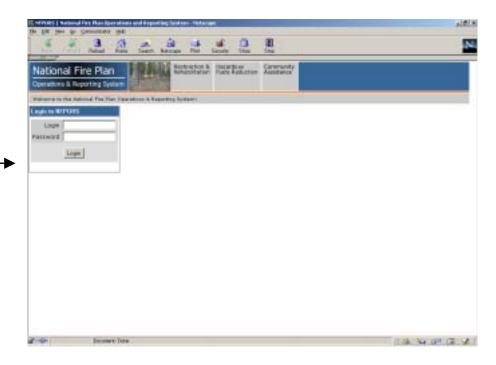

# **CHANGING YOUR PASSWORD**

After logging into NFPORS, you may change your password. To change your password, click on the Account Mgmt link on the upper right hand side of the NFPORS portal page.

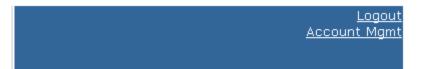

#### My Account Settings

The following options are available for maintaining your NEPORS account and enhancing your experience here.

#### Change My Password

Change the password you use to login to NFPORS.

#### Edit My User Profile

Update your personal data, including name, email address, and phone number. Please note that you must maintain your current, correct email address to be informed of any system-related news or in the event that your password is reset.

#### Edit My Preferences

Modify your NFPORS system preferences. You may select a "home" module, or change your default fiscal year if you work with planning data.

Enter the requested information and click Save. Your password will now be changed.

The My Account Settings feature will appear.

Click on Change My Password.

| Curre           | nt password   |  |
|-----------------|---------------|--|
| Ne              | w password    |  |
| New password (p | lease verify) |  |
|                 | Cancel Save   |  |

#### **EDITING YOUR USER PROFILE**

Once you have clicked on the Account Mgmt link, you can modify your profile by clicking on the Edit My User Profile link.

| Edit the | information | you wish to | change | and click |
|----------|-------------|-------------|--------|-----------|
| Save.    |             | -           | -      |           |

| My User Profile |                      |  |
|-----------------|----------------------|--|
| First name      | Test                 |  |
| Last name       | User 01              |  |
| Email address   | username@address.com |  |
| Phone number    |                      |  |
|                 | Cancel Bave          |  |

# **EDITING YOUR PREFERENCES**

You can also modify your preferences by clicking on the Edit My Preferences link, after you have already clicked on the Account Mgmt link.

Here, you can select your default "Home" module and your default fiscal year. Edit the information you wish to change and click **Save**.

| Edit My Preferences |                               |
|---------------------|-------------------------------|
| "Home" module       | e Hazardous Fuels Reduction 💌 |
| Default fiscal yea  | r Current FY (2003) 💌         |
|                     | Cancel Save                   |

# PORTAL PAGE

The portal page serves as the main gateway for accessing all of NFPORS' functionality.

From the portal page you may click a link to:

- Create new projects
- Add planning tasks
- Add hazardous fuels treatments
- Establish Treatment Units for your hazardous fuels projects

View accomplishments for your unit

The navigation bar at the top of the screen provides access to the other NFPORS modules (Restoration & Rehabilitation and Community Assistance) as well as displays the organizational hierarchy. The portal will display information for your unit only. For example, a BLM user from the Folsom unit will only see data pertaining to his or her forest. Likewise a BIA user from the Red Lake Agency will only see data for his or her unit.

#### You may return to the Portal at any time by clicking on your unit's name in the organizational hierarchy.

| Internet and Automatic                  | Colfornia Reason Pul                                                                                                    |                                     |                                 | February -                                                                                                    | Accounting                                                                                    |
|-----------------------------------------|----------------------------------------------------------------------------------------------------|-------------------------------------|---------------------------------|----------------------------------------------------------------------------------------------------|-----------------------------------------------------------------------------------------------|
| Treatment Latale                        |                                                                                                    | luore .                             |                                 |                                                                                                    |                                                                                               |
| o enterest in the number of             | Fiel treatment, to                                                                                                    | the fee average                     |                                 |                                                                                                    | Search within Tolson Tastardous fuels data                                                    |
| Content Hazardood                       |                                                                                                    |                                     |                                 |                                                                                                    | Stores within Posteri hassroods have data                                                     |
| Tee                                     |                                                                                                    | Actual Planned<br>Acres Direct Cast |                                 |                                                                                                    | Seath                                                                                         |
| Mechanical                              | 1 100                                                                                                    | D #50,000                           | 3                               |                                                                                                    |                                                                                               |
| Prescribed File                         | 2 500                                                                                                    | D \$1,000,000,00                    | ř.                              |                                                                                                    | Quick Links                                                                                   |
| Otheri                                  | 1 25                                                                                                    | 0 \$1,25                            | i                               |                                                                                                    | Rustowze Partall (Reports) New Project) These                                                 |
| A Second Second                         |                                                                                                    | 1.000                               | 1                               | 2.0                                                                                                    | activity) (New Treatment) (New Treatment Unit)                                                |
| and the second                          | adda.                                                                                                    | 1972                                | Planet                          | Planeot                                                                                                    | Hacardinas Fuels Project Tatals                                                               |
|                                         | Acovery                                                                                                    | 1000                                | the second second second second | Completion                                                                                                    | Frojects: 32                                                                                  |
|                                         | the second second second second second second second second second second second second second second second se                                                                                                    | and the second states and           |                                 | Contraction of the local division of the local division of the loc | <ul> <li>Planned FY 2003 direct cost: \$1,000,085,204</li> </ul>                              |
| d story has been                        | But Play                                                                                                    | CONTRACTOR IN CONTRACTOR            |                                 | The second second second second second second second second second second second second second second second s                                                                                                    | Flanned Fy 2002 treatment acres: 725                                                          |
|                                         | a second of the second second                                                                                                    |                                     | 4/1/2008                        | 4/90/2003                                                                                                    |                                                                                               |
| MI Criek                                | MillCreek Flaming                                                                                                    |                                     | 100000                          |                                                                                                    | <ul> <li>Actual EV 2005 Insubment areas: 0</li> </ul>                                         |
| Mil Croek<br>Training                   | test.bam                                                                                                    | Mestang                             | 410000                          | 3/30/2005                                                                                                    | Actual PY 2005 treatment acres: 0                                                             |
| MI Crost<br>Training                    | and the second second se |                                     |                                 | 3/30/2005<br>4/10/2000                                                                                                    | Actual PY 2003 treatment acres: 0  Recording Facto Projects                                   |
| Mill Chiele<br>Training<br>New Project  | test.bam<br>test                                                                                                    | Mestang                             |                                 |                                                                                                    | - 10 - 10 - 10                                                                                |
| Mill Chiele<br>Training<br>New Project  | test.bam<br>test                                                                                                    | Mestang                             |                                 |                                                                                                    | Herandona Facia Projecta                                                                      |
| Project<br>Backweath Revew<br>Lake Lyle | nty.<br>Activity                                                                                                    |                                     | Planet                          |                                                                                                    | Hacantana Fuels Project Tenas<br>• Projects: 22<br>• Planned PY 2003 direct cost: \$1,000,005 |
|                                         | MitCreek Flammer                                                                                                    | NEPA CATE                           |                                 | and an an an an and a set of the                                                                                                    |                                                                                               |
| MI Criek                                | and the second second se |                                     | 40.000                          | 12 12 12 12 12 12 12 12 12 12 12 12 12 1                                                                                                    | <ul> <li>Actual FY 2003 treatment acres: 0</li> </ul>                                         |
| MECINE<br>Training                      | test.bam                                                                                                    | Mestang                             |                                 |                                                                                                    | Actual Py 2003 treatment acres: 0                                                             |
| MECINE<br>Training                      | test.bam                                                                                                    | Mestang                             |                                 |                                                                                                    | Actual PY 2003 treatment acres: 0                                                             |
| MI Crost<br>Training                    | test.bam                                                                                                    | Mestang                             |                                 |                                                                                                    | - 20 - 20 - 20                                                                                |
| Mill Chiele<br>Training<br>New Project  | test.bam<br>test                                                                                                    | Mestang                             |                                 |                                                                                                    | Herandona Facia Projecta                                                                      |
| Mill Chiele<br>Training<br>New Project  | test.bam<br>test                                                                                                    | Mestang                             |                                 |                                                                                                    | Hazardona feeta fregera<br>Cick the project name to edit/view project details.                |
| MI Criek                                | test.bam<br>test                                                                                                    | Mestang                             |                                 |                                                                                                    | Hazardona feeta fregera<br>Cick the project name to edit/view project details.                |

The following section contains detailed information about the contents of the Portal page.

#### **MORE ABOUT THE PORTAL PAGE – PORTLETS**

The Portal Page consists of a series of subject-area focused rectangles called **Portlets**. The NFPORS hazardous fuels module has seven portlets:

1. **Treatment Totals** – lists total accomplishments by treatment type (i.e., mechanical, prescribed fire, and other).

| inament Tutal   |              |           |           |                        |
|-----------------|--------------|-----------|-----------|------------------------|
| Current hazard  | ous fuel tre | atment to | stals for | FX 2002.               |
|                 | Treatments   |           |           | Planned<br>Direct Cest |
| Mechanical      | 1            | 100       | 0         | \$800.00               |
| Prescribed Fire | 1            | 300       | 350       | \$30,000.00            |
| Other           | 0            | 0         | 0         | \$0.00                 |

Administrative Tasks

2. **Administrative Tasks** – provides a search engine and has links to all major areas of NFPORS functionality (i.e. create new project, new treatment, reports, etc.).

3. Active Planning/Administrative Tasks – lists a subset of your active planning/administrative tasks (i.e. NEPA) for your organizational unit.

To see all of your active tasks click the *More* link.

To edit a task click on the task name.

Click the <u>New Activity</u> link to enter a new planning/administrative task.

# Quick Links (Customize Portal) [Reports] [New Project] [New Activity] (New Treatment) (New Treatment Unit] Change FY for summary data [2002] [2003] [2004]

Search within Folsom hazardous fuels data

#### Active Planning/Administrative Activities

Your 5 oldest/earliest incomplete planning & administrative activities are listed below. Click the activity name to edit/view planning activity. Click the New Activity hyperlink to create a new planning activity.

| Project         | Activity             | Туре                    | Planned<br>Initiation | Planned<br>Completion |
|-----------------|----------------------|-------------------------|-----------------------|-----------------------|
| Sherwood Forest | Limit burn boundries | Contract Administration | 2/15/2002             | 4/15/2002             |
| Lake Ridge      | NEPA                 | NEPA - DNA              | 3/23/2002             | 5/11/2002             |
| GeoMAC Test     | GeotestAct           | Consultation - SHPO     | 7/1/2002              | 9/30/2002             |
| Cameron Park    | bogus                | Consultation - Tribal   | 10/15/2002            | 6/30/2003             |
| Simpson Fuels   | Simpson ESA          | Consultation - ESA      | 3/2/2003              | 5/2/2003              |

T X

X

#### **MORE ABOUT THE PORTAL PAGE – PORTLETS (CONT...)**

4. **Hazardous Fuels Project Totals** – lists total accomplishments for your hazardous fuels projects.

#### Hazardous Fuels Project Totals

- · Projects: 34
- Planned FY 2002 direct cost: \$247,800.00
- Planned FY 2002 treatment acres: 400
- Actual FY 2002 treatment acres: 350

5. **Hazardous Fuels Projects** – list a subset of your unit's hazardous fuels projects in alphabetical order. To access information about a specific project, click on the project name.

Click the *More* link to see all your active projects.

To edit an existing project click on the project name.

Click the <u>New Project</u> link to create a new project.

| Hazardous Fuels Projects                |               |
|-----------------------------------------|---------------|
| Click the project name to edit/view pro | ject details. |
| Rust savannah                           |               |
| Training0424                            |               |
| Mill Creek 03                           |               |
| Lake Lylle                              |               |
| Mill Creek 04                           |               |
| Mill Creek1                             |               |
| Mill Creek 02                           |               |
| Mill_Creek                              |               |
| Backwoods Review                        |               |
| Mill Creek 3                            |               |
| Mill Creek 3                            |               |
| [More] [New Project]                    |               |

#### MORE ABOUT THE PORTAL PAGE - PORTLETS (CONT...)

6. Active Treatments/To Do List – contains hazardous fuels treatments that have been planned but not completed for your unit. To access a specific treatment, click on the treatment name.

Click the *More* link to see all your active treatments.

To edit an existing treatment, click on the treatment name. See the Editing An Existing Hazardous Fuels Treatment section of the User Manual.

Click the <u>New Treatment</u> link to enter a new treatment. See the Entering A Hazardous Fuels Treatment section of the User Manual.

|                  | to edit/view plann  | inning & administra<br>ing activity. Click |                       |                       |  |
|------------------|---------------------|--------------------------------------------|-----------------------|-----------------------|--|
| Project          | Activity            | Туре                                       | Planned<br>Initiation | Planned<br>Completion |  |
| Backwoods Review | BAH Test 1          | Consultation - Tribal                      | 3/20/2001             | 9/1/2001              |  |
| Rust savannah    | project #1          | Mitigation Plan                            | 3/1/2003              | 3/31/2003             |  |
| Lake Lylle       | Burn Plan           | Monitoring                                 | 3/31/2003             | 9/30/2003             |  |
| Mill Creek       | Mill Creek Planning | NEPA - CATX                                | 4/1/2003              | 4/30/2003             |  |
| Training         | test burn           | Monitoring                                 | 4/1/2003              | 9/30/2003             |  |

7. **Treatment Units** – lists treatment units (land parcels) where your organization is conducting work for hazardous fuels reduction.

Click the <u>More</u> link to see all your unit's treatment units. To edit an existing treatment, click on the treatment unit name.

Click the <u>New Treatment Unit</u> link to enter a new treatment unit.

#### Treatment Units

Click the treatment unit name to edit/view the treatment unit. Click the New Treatment Unit hyperlink to create a new treatment unit.

| Name                    | Acres | Fire<br>Regime | Condition<br>(1/2/3) | Last<br>Observation |
|-------------------------|-------|----------------|----------------------|---------------------|
| WMPY CREEK 2            | 100   | 18             | 100/0/0              | 11/6/2002           |
| FG03 Wimpy Creek        |       | 18             | 0/100/0              | 7/30/2002           |
| FG04 Grouse/Trail Creek |       | 18             | 0/100/0              | 7/30/2002           |
| FG05 Weeds/Cheat Grass  |       | н              | 0.0/100              | 7/30/2002           |
| EG08 (DAP (EMP)         |       | 18             | 0/50/50              | 7/30/2002           |

- X

## **CUSTOMIZING THE PORTAL PAGE**

You can customize the NFPORS Portal page to show you only the information you are interested in. This customization can be accomplished in a number of different ways. You may:

1. Minimize portlets

To minimize a portlet you may click on the minimize icon located in the upper right hand corner of the portlet.

2. Delete portlets

To remove a portlet from the portal view, click the on the delete icon located in the upper right hand corner of the portlet.

To learn about restoring the original settings of the portal see the Reset the portal to the standard display section in the following pages.

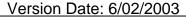

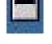

## **CUSTOMIZING THE PORTAL PAGE (CONT...)**

#### 3. Reorder portlets

NFPORS allows you to customize the display order of portlets on the Portal page. For example, you could choose to

have your active projects listed at the top of the page. To reorder portlets, click on the <u>Customize Portal</u> link in the **Administrative Tasks** portlet then:

The Customize Portal screen will be displayed. Next, click on the <u>Reorder portlets</u> link.

Select the order in which you wish to display the portlets by clicking the up and down arrows. To save your changes, click the **Reorder** button. To cancel your changes, click the **Cancel** button.

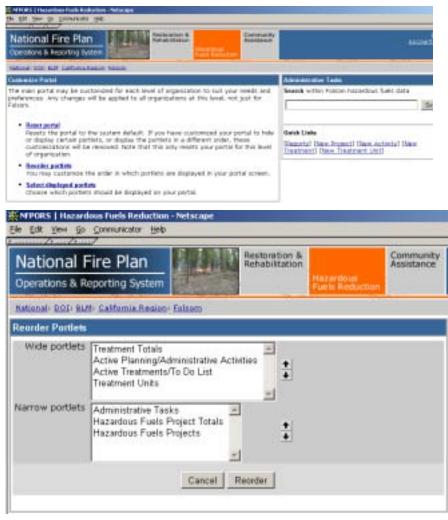

## **CUSTOMIZING THE PORTAL PAGE (CONT...)**

4. Choose which portlets to display

NFPORS allows you to choose which portlets you wish to display on the Portal page. To select which portlets you wish to view, click on the <u>Customize Portal</u> link in the **Administrative Tasks** portlet then:

The Customize Portal screen will be displayed. Next, click on the <u>Select displayed portlets</u> link.

The Select Portlets screen will load. Choose which portlets you wish to display by clicking on the check boxes to the left of the portlet name and clicking the **Save** button. Click **Cancel** to cancel your changes.

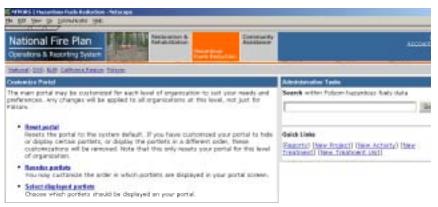

| National Fire Plan                                                                             | Restoration &<br>Rehabilitation              | Communit  |
|------------------------------------------------------------------------------------------------|----------------------------------------------|-----------|
| Operations & Reporting System<br>National: DOI: BLM: California Region: Estrom                 | Fuels Re                                     | duction   |
| Displayed Portlets<br>PI Treatment Totals                                                      | CI Handred State C                           | and Table |
| Active Planning/Administrative Activities     Active Treatments/To Do List     Treatment Units | P Hazardous Fuels Pr<br>P Hazardous Fuels Pr |           |
| Car                                                                                            | icet   Save                                  |           |

## **CUSTOMIZING THE PORTAL PAGE (CONT...)**

5. Reset the Portal to the standard display

It's easy to reset the Portal page to its original settings. Simply click on the <u>Customize Portal</u> link in the **Administrative Tasks** portlet.

The Customize Portal screen will be displayed. Next, click on the <u>Reset</u> link.

The system will take you back to the main Portal screen and the original portal settings will be displayed. The Portal is now reset to its original look and feel.

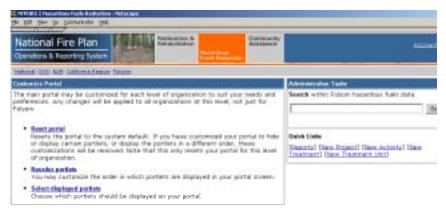

#### **CREATE A NEW PROJECT**

The first step in inputting hazardous fuels information into NFPORS is to create a project. A project serves as the umbrella under which you will input planning tasks and treatments for your unit.

You as a user can decide the number of planning tasks and treatments that you wish to associate with your project. Some may choose to have only one treatment per project, while others may decide to incorporate a number of planning tasks and treatments for a project. The choice is yours.

- To create a new project click on the <u>New Project link</u> on the portal page. This link may be found in either the Administrative Tasks portlet or the Hazardous Fuels Projects portlet.
- 2. The screen pictured to the right will be displayed (All required fields are marked with a red asterisk \*. It is strongly recommended that you complete all fields.)
- 3. Enter a name for the project, indicate whether or not the project has been approved, and enter the estimated duration of the project (in years)...continued *on the next page.*

Communicator Help Search Netscape Piet Home 3 - **S** 3 Security Lacation http://dpant.aining.net/hp3/project.chn?action=ed8U/nd=42315PID=88CPID=1213088CFT0KEN=54641498 + Cl What's Related **Community** Assistance Vational Fire Plan Operations & Reporting Syst Hational DOI: BLM: California Registy Folcom Search within Folsom hazardous fuels data Project name Project number tak Search Local identifier Is approved? ( Courts States [Reports] [New Project] [New Activity] [New Treatment] [New Treatment Unit] Estimated cost n/a d duration (in years) Latitude Q. Une Mag Longitude Project goals \* Cancel Save -THE LA SP CR 2 Document: Dony

NOTES:

- 0 X

# **CREATE A NEW PROJECT (CONT.)**

 Each project's location is identified by latitude and longitude. To assist you in identifying this information, NFPORS has been integrated with the GeoMAC geographical information system (GIS). By pointing and clicking on maps in GeoMAC you can identify the location of your project and then send this information back to NFPORS.

To identify your project's latitude and longitude you may either enter it directly into the fields (latitude and longitude information is collected in GRS 80, geographic coordinated in deci-degrees in the NAD 83 horizontal datum) *or* click on the <u>Use Map</u> link. To learn more about using GeoMAC, please see the **Using GeoMAC** section of the User Manual.

5. After you have identified the project location, enter a description of the project goals, then click the **Save** button. You have now created a new project in NFPORS!

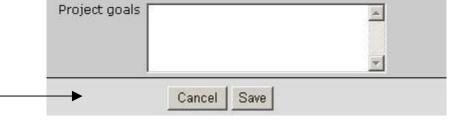

| Latitude<br>Longitude | , | 0 | <u>Use</u> | Map |
|-----------------------|---|---|------------|-----|
|                       |   |   |            |     |

#### **EDITING EXISTING PROJECTS**

To edit existing project information in NFPORS, find the project's name in the **Hazardous Fuels Projects** portlet on the Portal screen. (To learn more about this portlet see the **More About the Portal Page** section item **#5**.)

Once you have found the desired project click on the project name link. If your project is not listed in the portlet click the <u>More...</u> link to view all active projects.

This will bring you to the Edit Project screen. Edit the project information as needed then, click the **Save** button. To cancel changes, click the **Cancel** button.

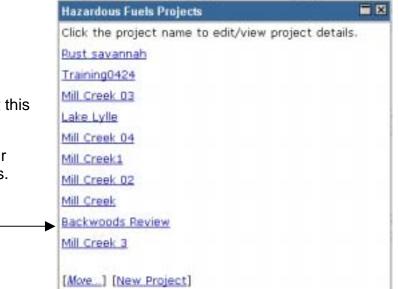

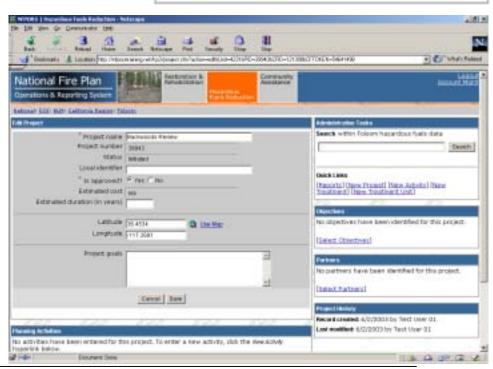

#### **PROJECT PARTNERS**

NFPORS asks you to identify any project partners that assisted in your hazardous fuels project. When you are viewing the details of an existing project (or have just created a new project), along the right side of the screen you will see the **Project Partners** portlet.

Click the <u>Select Partners</u> link to identify a project partner.

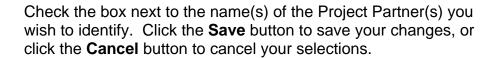

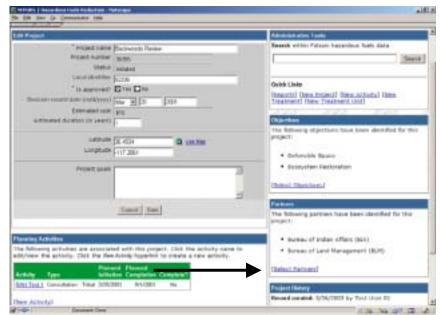

| Project name   | NOT A DESCRIPTION OF A DESCRIPTION OF A |  |
|----------------|----------------------------------------------------------------------------------------------------|--|
| Project number | 36355                                                                                                    |  |
| Partners       | Bureau of Indian Affairs (BIA)                                                                                                    |  |
|                | C Bureau of Land Management (BUM)                                                                                                    |  |
|                | County<br>Municipal                                                                                                    |  |
|                | National Park Service                                                                                                    |  |
|                | Nonprofit                                                                                                    |  |
|                | Other Federal                                                                                                    |  |
|                | Private                                                                                                    |  |
|                | C State                                                                                                    |  |
|                | Tribes                                                                                                    |  |
|                | U.S. Fish & Wildlife Service                                                                                                    |  |
|                | USDA Forest Service                                                                                                    |  |
|                | Volunteer Volunteer in Rural Fire Department (VFD/RFD)                                                                                                    |  |
|                | C container a section of the section of                                                                                                    |  |
|                | Cancel Save                                                                                                    |  |

#### **PROJECT OBJECTIVES**

NFPORS asks you to identify the objectives you seek to attain by conducting your hazardous fuels project. When you are viewing the details of an existing project (or have just created a new project), along the right side of the screen you will see the **Project Objectives** portlet.

Click on the <u>Select Objectives</u> link to select objectives for your project.

Check the box next to the objective(s) you wish to identify. Click the **Save** button to save your selections, or click the **Cancel** button to cancel your selections.

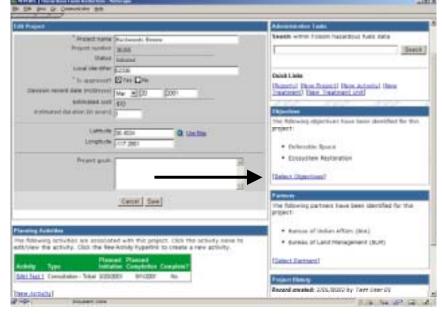

| Solect Project Objectives                    |                      |
|----------------------------------------------|----------------------|
| Project name<br>Project number<br>Objectives | SUBSIDIARY SE ANNUAL |
|                                              | Cancel Save          |

#### **ENTER PLANNING/ADMINISTRATIVE TASKS**

Once you have created a project in NFPORS, you will need to describe the work you are conducting for the task. Work is broken down into two main categories: planning/administrative tasks and hazardous fuels treatment. First, you will be asked to describe the planning/administrative tasks (i.e., NEPA activities) you will conduct for the project. Second, you will asked to input information about hazardous fuels treatments (e.g., prescribed fire, chemical treatments, etc.) which will be implemented. To set up a hazardous fuels treatment, you will be asked to select the treatment unit. If you do not see the desired treatment unit listed, you will need to add a new treatment unit. *Entering treatments is described in the Enter Hazardous FuelsTreatments* section of this manual. Adding a new treatment unit is described in the **Treatment Units** section of this manual.

- To enter a new planning or administrative task, click the <u>New Activity</u> link. This link may be found in either the **Administrative Tasks** portlet, or **Active Planning/Administrative** portlet.
- 2. Select the project name for the task (i.e. select the project for which you are conducting NEPA).
- 3. Click the **Next** button to continue to the next step in entering a planning/administrative task...*continued on the following page.*

| National Fir          |                    | Restauration & Recards | Aicou                                                                                         |
|-----------------------|--------------------|------------------------|-----------------------------------------------------------------------------------------------|
| Satural: 201 8429 5   | California Regioni | fallern                |                                                                                               |
| Select Project        |                    |                        | Administrative Tasks                                                                          |
| Activity<br>* Project | New Activity       |                        | Search within Folsom hazardous fuels data                                                     |
|                       |                    | Cancel Nest >          | Quick Links<br>[Exports] (New Project] [New Activity] [New<br>Treatment) (New Treatment Unit) |

## ENTER A PLANNING/ADMINISTRATIVE TASK (CONT...)

4. On the Create Activity screen, complete the fields shown to continue creating a new planning task. (All required fields are marked with a red asterisk \*. It is strongly recommended that you complete all fields.) Please note, if you enter a Work Agent other than a Coop Agreement, Grantee, Permitee, Service Contract, or Timber Sale Purchaser, NFPORS will not accept the Contract Number and Local Contractor Indicator.

5. After you have finished entering data into the fields on the screen, then click the **Save** button. You have now created a new planning/administrative task for your project.

To enter another planning/ administrative task click the <u>New Activity</u> link in the **Administrative Tasks** portlet and repeat steps 2-5.

| ack - Rebud Hone Seach Netroge Part Security Shep               | al<br>No                                                                                         |
|-----------------------------------------------------------------|--------------------------------------------------------------------------------------------------|
| rations & Reporting System                                      |                                                                                                  |
| nah 202 kith California Kasion: Essam                           |                                                                                                  |
| e Activity                                                      | Administrative Tasks                                                                             |
| Project Basingoots Review<br>Autivity name<br>Activity category | Galda Links     Gangarta I (New Project) (New Artistic) (New     Treatment) (New Treatment 3/nd) |
| Lucal approval date (m/d/www)                                   |                                                                                                  |
| Funding source                                                  | 3                                                                                                |
| * Planned direct cost - this activity only (\$)<br>Work opent   |                                                                                                  |
| Contract number                                                 |                                                                                                  |
| * Planned initiation data (n/d/mm)                              |                                                                                                  |
| * Planned completion date (m/d/yyyy)                            |                                                                                                  |
| Actual completion date (m/d/www)                                | -                                                                                                |
| + Bian Bave                                                     |                                                                                                  |

If you wish to cancel creation of the new task, or if you want to assign the task to a different project, click the **<Back** button.

#### EDITING AN EXISTING PLANNING/ADMINISTRATIVE TASK

To edit an existing planning/administrative task in NFPORS, find the task's name in the **Active Planning/Administrative Activities** portlet on the **Portal** screen. (To learn more about this portlet see the **More About the Portal Page** section item **#3**.)

Once you have found the desired task click on the name of the task (in the "Activity" column).

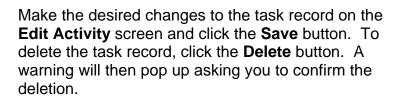

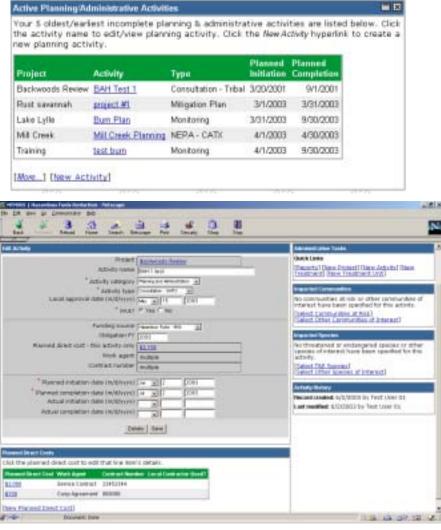

## **ENTER A HAZARDOUS FUELS TREATMENT**

After inputting planning/administrative tasks, NFPORS will ask you to describe the hazardous fuels treatments implemented for your project. To input data about treatments conducted for your hazardous fuels project (e.g. fire, mechanical, or other treatments) click on the <u>New Treatment</u> link in the **Administrative Tasks** portlet. If you are in the main **NFPORS Portal Page** you may also find the <u>New Treatment</u> link in the **Active Treatments/To Do List** portlet.

- 1. To enter a new treatment, select the treatment's project name.
- 2. Next select the treatment unit (i.e. land parcel) where the treatment will occur from the drop down list.

If you do not see the desired treatment unit on the list you will need to *Add a New Treatment Unit*. To learn how to do this, please see the **Treatment Unit** section of this manual.

3. Click the **Next** button to continue, or click the

**Cancel** button to cancel creation of a new treatment.

Continued on the next page....

| Indexed 200 Kdb California Reason Intern<br>Internet Reason Internet<br>Project New Treatment Unit<br>Treatment unit  Eascal Reason Date 5 | National Fire Pl<br>Operations & Reporting | Construction of the local division of the local division of the lo | Community<br>Assistance | 455                                         | Logou<br>count Man |
|----------------------------------------------------------------------------------------------------|--------------------------------------------|----------------------------------------------------------------------------------------------------|-------------------------|---------------------------------------------|--------------------|
| Treatment New Treatment  Treatment unit  Treatment unit  Eascel Next >  Ouick Lieks                                                        | Robando 2011 Hallo Salfan                  | tis Resident falsare                                                                                                    |                         |                                             |                    |
| * Project Search * Treatment unit  Cascal Next >  Cutck Lieks                                                                              | ielect Project & Treatmen                  | eet Unit                                                                                                    |                         |                                             | - 2                |
| * Treatment unit   Cascal Rent > Quick Lieks                                                                                               |                                            |                                                                                                    |                         | Search within Folson hapardous fuels data   |                    |
|                                                                                                    |                                            | State of the state of the state |                         |                                             | Search             |
| [Paparta] (New Project) (New Activity) (New<br>Treatment) (New Treatment Unit)                                                             |                                            | Cancal Plant >                                                                                                    |                         | [Reports] (New Project] (New Activity) (New |                    |
| TRACENT INVESTIGATION CONT                                                                                                    |                                            |                                                                                                    |                         |                                             |                    |
|                                                                                                    |                                            |                                                                                                    |                         |                                             |                    |
|                                                                                                    |                                            |                                                                                                    |                         |                                             |                    |
|                                                                                                    |                                            |                                                                                                    |                         |                                             |                    |
|                                                                                                    |                                            |                                                                                                    |                         |                                             |                    |
|                                                                                                    |                                            |                                                                                                    |                         |                                             |                    |
|                                                                                                    |                                            |                                                                                                    |                         |                                             |                    |
|                                                                                                    |                                            |                                                                                                    |                         |                                             |                    |

reaction to

(Reports) [New Project] [New Activity] [New Treatment] [New Treatment Got]

**Galick Links** 

31

.

-

12 3

## ENTER A HAZARDOUS FUELS TREATMENT (CONT...)

4. To continue entering a new treatment, complete the fields listed to the right. (All required fields are marked with a red asterisk \*. It is strongly recommended that you complete all fields.). Please note, if you enter a Work Agent other than a Coop Agreement, Grantee, Permitee, Service Contract, or Timber Sale Purchaser, NFPORS will not accept the Contract Number and Local Contractor Indicator.

- 5. Indicate the planned di contract information, an and actual work dates a and actual accomplishing
- 6. After you have finished

|                                                                                   | Obligation FY                                                                                                    |            |
|-----------------------------------------------------------------------------------|----------------------------------------------------------------------------------------------------|------------|
|                                                                                   | * Planned direct cost - the treatment only (3)                                                                                                    |            |
| rect cost, provide<br>nd describe planned<br>as well as planned<br>nents (acres). | Local contractor uskil? (* Yes * No * Usknown<br>* Planned initiation date (m/d/www)<br>* Planned accomplicitywent<br>Actual initiation date (m/d/www)<br>Actual completion date (m/d/www)<br>Actual accomplicitywent |            |
| entering data into                                                                | Pro- Decarert: Dave                                                                                                    | 14 G W G V |

the fields on the screen, click the **Save** button. You have now entered a treatment for your project. To enter another treatment click the New Treatment link in the Administrative Tasks portlet.

To enter another new treatment click the New Treatment link in the Administrative Tasks portlet and repeat steps 2-6.

PTOUS | Hazardues Fuels Reduction

Teaste Treatment

stanab EGD hilfs California Rauson: Palaters

Communition 19th 3

1

a. Seatch Netscore

Treatment name

\* Treatment type

Treatment bategory

Local approval data (m/d/ysys) (

Total acres in treatment unit

8

Project Bacandoot Revenue

WUTT F YER CINO

Treatment unt CA100 Mensel

County Madeta State California If you wish to cancel creation of the new treatment, or if you want to assign the treatment to a different project, click the **<Back** button.

## **EDITING AN EXISTING HAZARDOUS FUELS TREATMENT**

To edit an existing treatment in NFPORS, find the treatment's name in the **Active Treatments/To do List** portlet on the Portal screen. (To learn more about this portlet see the **More About the Portal Page** section item **#6**.)

```
Once you have found the desired treatment click on the name of the treatment.
```

Protect

Mill Creek 02

Plust savannah

Active Treatments/To Do List

Treatment

Make the desired changes to the treatment record and click the **Save** button. To delete the treatment, click the **Delete** button.

| Admonte alle Tarles<br>Qui 3 talles                                                                                             |
|----------------------------------------------------------------------------------------------------|
|                                                                                                    |
| Teperatilities Protect lines. Advited lines.<br>Diselected lines. Teodoceria (ded)                                              |
| wanted Linesuetas                                                                                                    |
| No communities at this or other communities or<br>interest have been specified for this treatment<br>theory communities at Real |
| Contra and a particular distance of                                                                                             |
| Ward Tel Specials                                                                                                    |
| Au threatened ar endargement specified of other<br>specific of interact have seen specified for the<br>following.               |
| (Lotest The Second I<br>Select Other Research of interact)                                                                      |
|                                                                                                    |
| Tradmond History                                                                                                    |
| Record created in/1/2003 by Test User 31<br>Last readfield 6/2(2003 by Test User 51                                             |
|                                                                                                    |
|                                                                                                    |
|                                                                                                    |

Four 5 oldest/earliest incomplete treatments are listed below. Click the treatment name to edit/view hazardous fuels treatment. Click the New Treatment hyperlink to create a new treatment.

THEFT

watareweggnnado Hand Pile Burn 1/1/2003

protect#1 brother Broadcast Burn 3/30/2003

Planned Planned Actus

Initiation Acres Acres

300

100

500 300 100 - x

# EDITING AN EXISTING HAZARDOUS FUELS TREATMENT (CONT...)

Clicking on the **Change Treatment Unit** button on the **Edit Treatment** screen will take you to the Change Treatment Unit screen. You may select a new treatment unit for this treatment by choosing from the drop down list.

Once you have made your selection, click on **Save** for the change to be implemented.

| Project        | DROW/OODS REALEW |  |
|----------------|------------------|--|
| Treatment      | April Treatment  |  |
| Treatment type | Broadcast Burn   |  |
| Treatment unit |                  |  |

# **PLANNED DIRECT COSTS**

Planned direct costs for both activities and treatments may have multiple work agents. Once you have established an activity or treatment, you may capture planned direct costs associated with each of the work agents. To do so, click on the <u>New Planned Direct Cost</u> link.

If this is a planned direct cost for an activity, the **New Planned Direct Cost for this Activity** screen will appear. If this is a planned direct cost for a treatment, the **New Planned Direct Cost for this Treatment** screen will appear. Enter the information requested and click **Save**.

# Planned Direct Costs Click the planned direct cost to edit that line item's details. Planned Direct Cost Work Agent Contract Number Local Contractor Used? \$2,000 Service Contract 23452344 \$150 Coop Agreement 909090 [New Planned Direct Cost] Enter Cost

| Project                                                        | Backwoods Review                                                                                               |
|----------------------------------------------------------------|----------------------------------------------------------------------------------------------------|
| Activity                                                       | BAH 1 test                                                                                                    |
| Activity type                                                  | Consultation - SHPO                                                                                            |
| Total planned direct costs                                     | \$2,150                                                                                                    |
| Line Nem                                                       | Anna and a second second second second second second second second second second second second second second s |
| * Planned direct cost - this line item only (\$)<br>Work agent |                                                                                                    |
| Contract number                                                |                                                                                                    |
| Least contractor used?                                         | C Yes C No @ Unknown                                                                                           |

# **EDITING PLANNED DIRECT COSTS**

To edit a Planned Direct Cost, from the **All Planned Direct Costs for this Activity** screen, click on the Planned Direct Cost that you wish to edit.

| Click the planned d | irect cost to edit | that line item's d | letails.               |
|---------------------|--------------------|--------------------|------------------------|
| Planned Direct Cost | Work Agent         | Contract Number    | Local Contractor Used? |
| \$2,000             | Service Contract   | 23452344           |                        |
| \$150               | Coop Agreement     | 909090             |                        |
| \$725               | Grantee            | 511511             | Yes                    |

If this is a planned direct cost for an activity, the Edit Planned Direct Cost for this Activity screen will appear. If this is a planned direct cost for a treatment, the Edit Planned Direct Cost for this Treatment screen will appear. Make the desired edits and click Save.

If you wish to delete a Planned Direct Cost, click the **Delete** button.

| Project                                          | Backwoods Review                                                                                                    |
|--------------------------------------------------|----------------------------------------------------------------------------------------------------|
| Activity                                         | BAH 1 test                                                                                                    |
| Activity type                                    | Consultation - SHPO                                                                                                    |
| Total planned direct costs                       | \$2,875                                                                                                    |
| Edit Line Rem                                    |                                                                                                    |
| * Planned direct cost - this line item only (\$) | A second second s                                                                                                    |
| Work agent                                       | and the second second sec |
| Contract number                                  | 511511                                                                                                    |
| Local contractor used?                           | Yes ⊂ No ⊂ Unknown                                                                                                    |
|                                                  | elete Save                                                                                                    |

#### **TREATMENT UNITS**

Treatment units are used to describe the land parcel where hazardous fuels treatments physically occur. For each treatment inputted into the NFPORS system, you will be asked to identify the treatment unit where the treatment occurred. It is important to note that a single treatment unit may be associated with multiple treatments (i.e. prescribed fire, mechanical, etc.). The treatment unit is used to track changes to the condition of the land over time. These changes can be tracked using the treatment unit observation feature that is described in greater detail on the following pages.

To create a new treatment unit, click on the <u>New</u> <u>Treatment Unit</u> link in the **Administrative Tasks** portlet.

The New Treatment Unit screen will load. Provide a name for the treatment unit, pick the treatment unit owner from the drop down list, identify the number of acres contained within it, pick a State, and identify the Fire Regime. To proceed click the **Next** button. To cancel creation of a new treatment unit, click **Cancel**.

Identify the latitude and longitude of the treatment unit. You may do this in two ways: 1) enter the latitude and longitude directly into the fields; or 2) use the <u>Use Map</u> link to identify the latitude and longitude via GIS maps. For more on using the <u>Use Map</u> link and GeoMAC, see the **Use Map and GeoMAC** section of the manual.

Once you have identified the latitude and longitude of the treatment unit click the **Save** button to save it, or click the **<Back** button to cancel creation of a new treatment unit.

| * Treatment unit name  |                 |
|------------------------|-----------------|
| * Treatment unit owner |                 |
| Area (acres)           |                 |
| State                  | *               |
| Fire regime (C) (      | II CIL CIV CV   |
|                        | Cantel   Nest > |
| 24                     | Cancer Heat     |

| Treatment unit name    |            |
|------------------------|------------|
| * Treatment unit owner |            |
| Area (acres)           |            |
| Fire regime            | CIGHCECNCV |
| Latitude               | O Un Mai   |
| * Longitude            |            |
| State                  | California |
| County                 |            |
| Congressional district |            |
| Representative         |            |
|                        | *Dack Dave |

## **TREATMENT UNITS (CONT...)**

After saving the treatment unit, you need to input information about the condition class of the treatment unit.

To input observation information, click on the <u>New Observation</u> link at the bottom of the Treatment Unit screen.

#### Condition Class Observations

No observations have been recorded for this treatment unit. To enter a new observation, click the New Observation hyperlink below.

[New Observation]

NFPORS will then load the treatment unit observation screen. Input the percentage of the treatment unit acres by condition class (e.g., 25% Condition class 1; 25% Condition class 2; and 50% Condition class 3). Click the **SAVE** button to save your inputs. Click the **Cancel** button to cancel your inputs.

|                               | Emerald Fores | z.   |  |
|-------------------------------|---------------|------|--|
| Area (acres)                  |               |      |  |
| Fire regime                   | 2             |      |  |
| * Observation Date (m/d/yyyy) | Jun • 3       | 2003 |  |
| * Condition class 1           | %             |      |  |
| * Condition class 2           | <u>%</u>      |      |  |
| * Condition class 3           | 5             |      |  |
|                               | ancel   Save  |      |  |

#### **EDITING TREATMENT UNITS**

To edit an existing treatment unit in NFPORS, find the treatment unit's name in the **Treatment Unit** portlet on the **Portal Screen**.

x Once you have found the desired treatment unit, click on the name of the treatment unit.

Make the desired changes to the treatment unit and click the **Save** button. To delete the treatment unit, click the **Delete** button.

| Name         Acres         Fife         Condition         Last           VIMPY CREEK 2         100         II         100/00         11/8/2002           E003 Wimpy Creek         II         0/100/0         7/30/2002           E005 Weeds/Cheat Grass         III         0/0/100         7/30/2002           E005 IDAP (FMP)         III         0/50/50         7/30/2002           E008 IDAP (FMP)         III         0/50/50         7/30/2002                                                                                  |  |
|----------------------------------------------------------------------------------------------------|--|
| E003 Wimpy Creek         II         0/100/0         7/30/2002           E004 Grouse/Trail Creek         II         0/100/0         7/30/2002           E005 Weeds/Cheat Grass         III         0/0/100         7/30/2002           E008 IDAP (FMP)         III         0/50/50         7/30/2002           More] [New Treatment Unit]         III         0/50/50         7/30/2002                                                                                                    |  |
| F004 Grouse/Trail Creek       III       0/100/0       7/30/2002         F005 Weeds/Cheat Grass       III       0/0/100       7/30/2002         F008 IDAP (FMP)       III       0/50/50       7/30/2002         More] [New Treatment Unit]       III       0/50/50       7/30/2002         Cdit Treatment Unit       III       New Treatment Unit 0602       III         Treatment unit name       New Treatment Unit 0602       III       Area (acres)         Area (acres)       2500       Fire regime       III       III       III |  |
| F005 Weeds/Cheat Grass       III       0/0/100       7/30/2002         F008 IDAP (FMP)       III       0/50/50       7/30/2002         More       ] [New Treatment Unit]         dif Treatment Unit                                                                                                    |  |
| F008 IDAP (FMP)       III       0/50/50       7/30/2002         More] [New Treatment Unit]         ddf Treatment Unit         Treatment Unit         Treatment unit name       New Treatment Unit 0602         Treatment unit owner       Municipal         Area (acres)       2500         Fire regime       () () () () () ()                                                                                                    |  |
| More] [New Treatment Unit]<br>dit Treatment Unit<br>Treatment unit name New Treatment Unit 0602<br>Treatment unit owner Municipal<br>Area (acres) 2500<br>Fire regime C   C    C    C  V C V                                                                                                    |  |
| dit Treatment Unit<br>Treatment unit name New Treatment Unit 0602<br>Treatment unit owner Municipal<br>Area (acres) 2500<br>Fire regime C I C II C III C IV C V                                                                                                    |  |
| Latitude 37.4130 D Use Map                                                                                                    |  |
|                                                                                                    |  |
| * Longitude -120.1610                                                                                                    |  |
| State California                                                                                                    |  |
| County Manposa                                                                                                    |  |
| Congressional district T9th District                                                                                                    |  |
| Representative George P. Radanovich                                                                                                    |  |
| Cancel Delete Save                                                                                                    |  |

[New Observation]

# USE MAP AND GEOMAC

NFPORS is integrated with the USGS GeoMAC system. GeoMAC is an Internet-based mapping tool designed for providing fire managers with online maps of current fire locations and perimeters for the contiguous 48 States. NFPORS leverages GeoMAC to allow users to identify project location and treatment units via the GeoMAC interface. Using GeoMAC will allow a user to simply click on a point on a map and all relevant location information will be transferred back to the NFPORS system about that location.

When you click on the <u>Use Map</u> icon it will take you to the GeoMAC system.

Using the GIS zoom in feature, zoom into the appropriate location on the map.

When you have identified the exact location, click on the **Get Location** button in the bottom left hand corner of the screen. GeoMAC will provide the following instructions. Click **OK**.

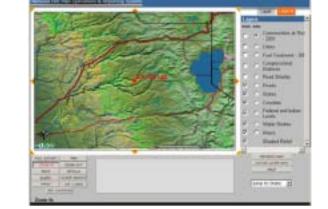

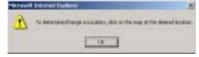

32

👌 Use Map

# USE MAP AND USING GEOMAC (CONT...)

Next, click on the map to identify the location of your project or treatment unit. When you click the on the location GeoMAC will prompt you to confirm the location.

Click the **OK** button to confirm the location and create a point on the map identifying the location. If you wish to cancel instead, click the **Cancel** button.

After clicking GeoMAC will transfer the location information back to NFPORS.

| * Treatment unit name  | New Treatment  | Unit 0602 |      |
|------------------------|----------------|-----------|------|
| Treatment unit owner   | Municipal 💌    |           |      |
| Area (acres)           | 2500           | -         |      |
| Fire regime            | 010101         | CNCV      |      |
| * Latitude             | 37.4130        | Q Use Map |      |
| * Longitude            | -120.1610      |           |      |
| State                  | California     |           | - 12 |
|                        | Mariposa       |           | - 1  |
| Congressional district | 19th District  |           | - 1  |
| Representative         | George P. Rada | novich.   | -11  |

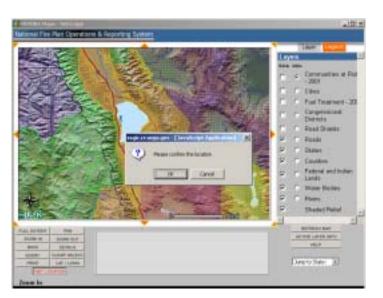

#### Version Date: 6/02/2003

## **IMPACTED SPECIES**

After establishing administrative/planning tasks or treatments, you are asked to provide information about impacted species. Impacted species includes both Threatened & Endangered (T&E) Species and Species of Interest.

To input information about impacted species, go to the **Impacted Species** portlet.

Click on the <u>Select T&E Species</u> link to add a T&E specie, or click on the <u>Select other Species of Interest</u> link to add a specie of interest.

You may enter in an impacted specie of interest in two ways.

If the specie has been previously entered, you may select it from the drop down menu.

If you don't see the desired specie of interest in the drop down menu, you will need to input the new species common name and its genus and species by clicking on the <u>Add other Species of Interest</u> link.

Once you have selected the specie of interest, or entered a new one, click the **Save** button. To cancel your entry, click the **Cancel** button.

#### 

#### Impacted Species

No threatened or endangered species or other species of interest have been specified for this treatment.

[Select T&E Species] [Select Other Species of Interest]

## **REMOVING A SPECIES FROM THE LIST**

If there is a species on the either the threatened and endangered species list or species of interest list that no longer needs to be there, you can remove it from the **Impacted Species** portlet.

x Click on either the <u>Select T&E Species</u> link or the <u>Select Other</u> <u>Species of Interest</u> link that corresponds with the list the species you wish to remove is shown on.

#### Impacted Species

No threatened or endangered species or other species of interest have been specified for this treatment.

[<u>Select T&E Species]</u> [<u>Select Other Species of Interest]</u>

x Click the box next to the species that you wish to remove from the list. Then click on **Delete Selected Species**.

| Surrently selected species | Iselect/unselect all<br>bird's beak, palmate-bracted (Condylanthus palmatus)<br>[select/unselect all] |
|----------------------------|----------------------------------------------------------------------------------------------------|
|                            | Delete Selected Species                                                                               |

### **IMPACTED COMMUNITIES**

NFPORS allows users to identify communities at risk and communities of interest that may be impacted by a planning/administrative task or treatment.

After establishing administrative/planning tasks or treatments go to the **Impacted Communities** portlet to select an impacted community. Click on the <u>Select Communities at Risk</u> link to add a community at risk, or click on the <u>Select Other Community of Interest</u> to add a community of interest.

#### Impacted Communities

No communities at risk or other communities of interest have been specified for this treatment.

[Select Communities at Risk] [Select Other Community of Interest]

### **COMMUNITIES AT RISK**

NFPORS leverages GeoMAC for identifying communities at risk (CAR). Using GeoMAC you will draw a rectangle around the project or treatment area. GeoMAC will then identify any communities at risk that fall within this area. Finally you will pick from this list the at risk community or communities that you wish to identify. The selected communities will then be transferred back to the NFPORS system.

Click the **Select Communities >** button to go to GeoMAC to pick the CAR. If you wish to cancel, click the **Cancel** button.

| Project       | Backwoods Review            |
|---------------|-----------------------------|
| Activity      | BAH Test 1                  |
| Activity type | Consultation - Tribal       |
|               | Cancel Select Communities > |

Once GeoMAC has loaded click on the **Get CAR** button in the bottom left hand corner of the screen, click the **OK** button to continue.

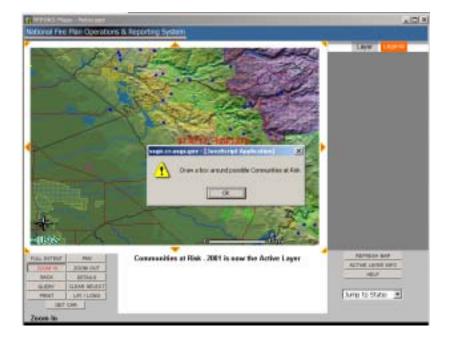

Next, using the mouse, draw a rectangle around the point identified on the map. After you have finished drawing the rectangle with the mouse, GeoMAC will identify communities at risk that fall within the area of the rectangle. Follow the instructions on the pop-up screen to choose communities at risk.

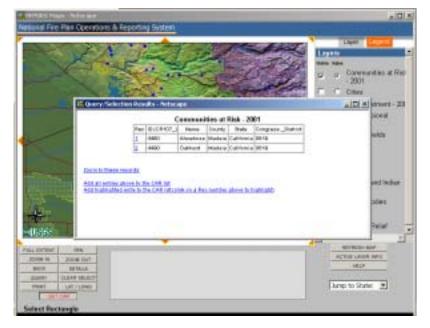

Once you have added the communities at risk to your CAR list, click the **Submit** button. This will transfer the communities back to NFPORS. If you wish to remove the communities from your CAR list and select new ones, click the **Remove All** button.

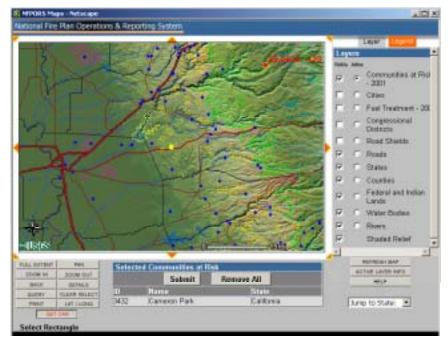

The community or communities selected in GeoMAC will then be listed in the **Impacted Communities** portlet.

#### Impacted Communities

The following communities at risk may be impacted by this treatment.

• Cameron Park, CA

No other communities of interest have been specified.

[Select Communities at Risk] [Select Other Community of Interest]

### **COMMUNITIES OF INTEREST**

You may enter in a community of interest in two ways.

If the community has been previously entered, you may select it from the drop down menu.

If you do not see the desired community of interest in the drop down menu, you will need to input the community's name and select the State where the community is located.

Once you have entered the community of interest click **Next>** button. To cancel your entry, click the **Cancel** button.

| Project             | SCHEMENTSCHE LISTING                                                                                                    |  |
|---------------------|----------------------------------------------------------------------------------------------------|--|
| Activity            | The second second secon |  |
| Activity type       | Consultation - Tribal                                                                                                    |  |
| Select a community  |                                                                                                    |  |
| ter a new community |                                                                                                    |  |
| State               | California 💌                                                                                                    |  |
|                     | Cancel   Next >                                                                                                    |  |

## **REMOVING A COMMUNITY FROM THE LIST**

If there is a community on the either the Communities at Risk or Communities of Interest list that no longer needs to be there, you can remove it from the **Impacted Communities** portlet.

x Click on either the <u>Select Communities at Risk</u> link or the <u>Select Other</u> <u>Community of Interest</u> link that corresponds with the list the community you wish to remove is shown on.

#### impacted Communities

The following communities at risk may be impacted by this treatment.

- · Lone Pine, CA
- · Whitney Portal, CA

The following communities of interest may be impacted by this treatment.

· Ponderosa Sub division, CA

[Select Communities at Risk] [Select Other Community of Interest]

x Click the box next to the community that you wish to remove from the list. Then click on **Delete** Selected Communities.

| Currently | elected communit  | Ges [ <u>select/unselect all</u><br>☐ Lone Pine, CA<br>☐ Whitney Portal, CA<br>[select/unselect all] |
|-----------|-------------------|----------------------------------------------------------------------------------------------------|
| 0         | lete Selected Com | munities                                                                                             |

## **RUNNING REPORTS**

To run a report, go to the Administrative Task portlet. Click on the Reports link.

| Administrative Tasks                                                                       |                    |
|--------------------------------------------------------------------------------------------|--------------------|
| Search within Salmon hazardous fuels data                                                  | -                  |
|                                                                                            | Search             |
| Quick Links                                                                                |                    |
| [Customize Portal] [Reports] [New Project] [<br>Activity] [New Treatment] [New Treatment U | <u>New</u><br>hit] |
| Change FY for summary data                                                                 |                    |
| [2002] [2003] [2004]                                                                       |                    |

When the Reports portlet is displayed, scroll down and click on the desired report.

#### Reports

Click on any report's title to view that report in a separate window.

- Unit Project Summary Provides summary information for each project in progress within this unit for a fiscal year.
- Unit Project Report
   Provides detailed information for each project in progress within this unit for a fiscal year, including summary listings of all associated activities and treatments.
- Activity Details Provides a detailed listing of all activities for this unit.
- Treatment Details Provides a detailed listing of all treatments for this unit.
- Treatment Unit Details Provides a detailed listing of all treatment units for this unit.
- Planned Accomplishments WUI/Non-WUI Provides a summary of planned accomplishments for activities and treatments, broken out by WUI versus non-WUI figures for a fiscal year.
- Actual Accomplishments WUI/Non-WUI Provides a summary of actual accomplishments for activities and treatments, broken out by WUI versus non-WUI figures for a fiscal year.
- <u>Planned Treatments</u> <u>WUI/Non-WUI</u> Provides a summary of planned treatments broken out by WUI versus non-WUI for each treatment category for a fiscal year.
- Actual Treatments WUI/Non-WUI

Provides a summary of actual treatments broken out by WUI versus non-WUI for each treatment category for a fiscal year.

# **RUNNING REPORTS (CONT...)**

The report that you selected to run for the will be displayed. If you wish to save the report to an Excel file on your computer, click on the Download to a Microsoft Excel link.

#### National Fire Plan Operations & Reporting System

Planned Accomplishments - WUI/Non-WUI for FY 2003 (Salmon)

| 2003                          |           |                             |           |
|-------------------------------|-----------|-----------------------------|-----------|
| View                          |           |                             |           |
| Download to Micro             | Soft Exce | H.                          |           |
|                               | WUI       | Non WUI                     | Total     |
| Activities                    | 12        | 6                           | 18        |
|                               | FR 40 300 | £220 200                    | \$579.000 |
| Activities Cost               | \$340,200 | \$338,700                   | \$010,900 |
| Activities Cost<br>Treatments | \$340,200 | \$336,700                   | 12        |
|                               | 7         | \$338,700<br>5<br>\$177,500 | 12        |

**A**PPENDIX

### **DEFINITIONS OF TERMS**

\* identifies required fields.

† identifies system generated fields.

| Term                                            | Definition                                                                                                    |
|-------------------------------------------------|----------------------------------------------------------------------------------------------------|
| Project Attributes                              |                                                                                                    |
| Project                                         | Project is defined by a single NEPA document and may span multiple fiscal years. A project occurs at the scale of planning. The project area is the conceptual area analyzed during this effort. A project consists of planning or administrative activities and potentially treatments that are intended to address hazardous fuels management objectives.                                                                                                    |
| Project Name *                                  | A meaningful name given to a project that identifies its location and purpose (e.g. Mill Creek Defensible Space).                                                                                                    |
| Project Number †                                | A unique project identifier that is system generated.                                                                                                    |
| Status †                                        | Identifies the current project milestone and is calculated from activity and treatment information as follows:                                                                                                    |
|                                                 | <ul> <li>Initiated - no activities and treatments within a project are completed (i.e. Actual Completion Dates for all activities and treatments are blank) and one or more activity or treatment has been initiated (i.e. Actual Initiation Date entered).</li> <li>Consultation Completed - project has completed ESA Consultation activity (i.e. Actual Completion Date is less than or equal to current date) and next milestone is not yet complete.</li> <li>Decision Signed - project has completed NEPA activity and next milestone is not yet complete.</li> <li>Appeals and Litigation Cleared - project with a completed Appeals and Litigation Activity (i.e. Actual Completion Date is less than or equal to current date) and treatments are not initiated.</li> <li>Operations Initiated - project with at least one treatment that has been initiated and at least one treatment that is not complete.</li> <li>Operations Complete - project where all treatments are complete and a with a monitoring activity that is not yet complete.</li> <li>Project Complete - project where all activities and treatments are complete.</li> </ul> |
| Local Approval *                                | Identifies if project has been approved by the appropriate line officer that represents the organization                                                                                                    |
| Pagion / State Office Approval                  | responsible for project implementation.                                                                                                    |
| Region / State Office Approval                  | Identifies if project has been approved by the appropriate line officer at the region or state office level.<br>Identifies if project has been approved by the appropriate line officer at the agency or bureau level.                                                                                                    |
| Agency / Bureau Approval Decision Record Date † | Actual completion date of the NEPA activity for the project and is system generated.                                                                                                    |
|                                                 | Sum of Estimated Direct Costs for all activities and treatments within the project. This number is system                                                                                                    |
| Estimated Direct Costs †                        | generated.                                                                                                    |
| Estimated Duration                              | Approximate lifespan of the project from inception to completion measured in years.                                                                                                    |
|                                                 |                                                                                                    |

| Term               | Definition                                                                                                    |
|--------------------|----------------------------------------------------------------------------------------------------|
| Latitude           | Latitude – is the angular distance measured north (positive) or south (negative) of the equator to the treatment<br>unit center (i.e. centroid) and presented in decimal degree format (e.g. 45.1875). Reference should be to North<br>American Datum of 1927.                                                                                                    |
| Longitude          | Longitude is the angular distance measured east (positive) or west (negative) from the prime meridian to the treatment unit center (i.e. centroid) and presented in decimal degree format (e.g. –93.8711). Reference should be to North American Datum of 1927.                                                                                                    |
| Project Goals      | Brief statement(s) of the project aim to be used in project evaluation.                                                                                                    |
| Project Objectives | Purpose(s) of the project selected from the following list of alternatives:<br>Defensible Space<br>Ecosystem Restoration<br>Forest Health<br>Fuel Reduction<br>Protect Municipal Watershed<br>Protect T&E Habitat<br>Rangeland Health<br>Reduce Invasive Species<br>Wildland Urban Interface                                                                                                    |
| Project Partners   | Identified partner(s) involved in the implementation of this project as identified by the following types:<br>Bureau of Indian Affairs (BIA)<br>Bureau of Land Management (BLM)<br>US Fish and Wildlife Service (FWS)<br>National Park Service (NPS)<br>USDA Forest Service (FS)<br>Other Federal Partner<br>State<br>County<br>Municipal<br>Rural / Volunteer Fire Department<br>Nonprofit<br>Private<br>Volunteer |

| Term                     | Definition                                                                                                    |
|--------------------------|----------------------------------------------------------------------------------------------------|
| Planning / Administrativ | e Activity Attributes                                                                                                    |
| Activity                 | Activity is a discrete administrative or planning task (e.g. permits, consultations, and approvals) that is required to accomplish project objectives. Activities are funded, accomplished and reported by fiscal year.                                                                                   |
| Activity Name            | A meaningful name given to an activity that identifies its location and purpose (e.g. Mill Creek Planning).                                                                                                    |
| Activity Category *      | The following designated categories for the grouping activity types:<br>Administration<br>Planning                                                                                                    |
| Activity Type *          | Specific task within the categories identified above. Designated types are as follows:                                                                                                    |
|                          | Administration<br>Monitoring<br>Planning<br>Assessment<br>Fire Management Plan<br>Consultation - ESA<br>Consultation - SHIPO<br>NEPA – Environmental Analysis<br>NEPA – Environmental Impact Statement<br>NEPA – Categorical Exclusion<br>NEPA – Determination of NEPA Adequacy<br>Appeals and Litigation |
| Local Approval Date      | Approval date by appropriate line officer for including the activity on the annual work plan.<br>Indicates that the activity is or is not associated with the planning or administration of treatments occurring                                                                                          |
| WOI                      | within the Wildland Urban Interface.                                                                                                    |
| Planned Direct Costs *   | The sum of all costs that can be specifically identified with the delivery of the activity. Direct costs should include the costs associated with meeting regulatory requirements, contract administration costs, cost of monitoring. Do not include overhead costs.                                      |
| Contract Number          | Unique identifier used by agency or bureau to track contract.                                                                                                    |
| Funding Source           | Identified source of funds for activity implementation selected from the following choices and are associated with specific agency or bureau categories:                                                                                                    |
|                          | x Hazardous Fuels – WUI                                                                                                    |
|                          | x Hazardous Fuels – NonWUI                                                                                                    |
|                          | x Wildland Fire                                                                                                    |
|                          | x Community Assistance                                                                                                    |

| Term                                                   | Definition                                                                                                    |
|--------------------------------------------------------|----------------------------------------------------------------------------------------------------|
| Work Agent                                             | Indicates the responsible party for doing activity, selected from the following list:<br>x Force Account<br>x Service Contract<br>x Timber Sale Purchase<br>x Cooperative Agreement<br>x Grant<br>x Volunteer                                                                                                    |
| Planned Initiation Date *<br>Planned Completion Date * | Date planned for start of the activity.<br>Date planned for the completion of the activity. Activities should not be planned to span fiscal years. Enter two<br>or more activities as an alternative to spanning activities across fiscal years.                                                                                                    |
| Actual Initiation Date<br>Actual Completion Date       | Actual start date for the activity. By definition an actual date must be less than or equal to the current date.<br>Actual date activity is completed. By definition an actual date must be less than or equal to the current date.                                                                                                    |
| Treatment Attributes<br>Treatment                      | Treatment is a discrete treatment applied to a treatment unit that is intended to accomplish project objectives. Treatments are funded, accomplished and reported by fiscal year. They have the following attributes and are defined in the NFPORS Hazardous Fuels Module User Manual: treatment name, treatment category, treatment type, local approval date, WUI, treatment unit (as defined above), planned direct costs, funding source, work agent, contract number, planned initiation date, planned completion date, planned accomplishment, actual initiation date, actual completion date, and actual accomplishment. |
| Treatment Name                                         | A meaningful name given to a treatment that identifies its location and purpose (e.g. Mill Creek 3 Broadcast Burn). For example you might join the Treatment Unit Name and the Activity Type together to form the Treatment Name.                                                                                                    |
| Treatment Category *                                   | The following designated categories for the grouping treatment types:<br>x Preparation for Treatment<br>x Mechanical<br>x Prescribed Fire<br>x Other Treatment                                                                                                    |

| Term                | Definition                                                                                                    |
|---------------------|----------------------------------------------------------------------------------------------------|
| Treatment Type *    | Specific hazardous fuels reduction treatments within the categories identified above. Designated types are as follows:         x       Preparation for Treatment         o       Miscellaneous (Acres)         o       Miscellaneous (Feet)         o       Miscellaneous (Each)         x       Mechanical         o       Chipping         o       Crushing         o       Hand Pile         o       Lop and Scatter |
|                     | <ul> <li>Mastication/Mowing</li> <li>Machine Pile</li> <li>Biomass Removal</li> <li>Thinning</li> <li>Prescribed Fire</li> <li>Broadcast Burn</li> <li>Fire Use</li> <li>Hand Pile Burn</li> <li>Jackpot Burn</li> <li>Machine Pile Burn</li> <li>X Other Treatment</li> <li>Chemical</li> <li>Biological</li> <li>Browsing</li> </ul>                                                                                  |
| Local Approval Date | Approval date by appropriate line officer for including the activity on the annual work plan.                                                                                                    |
| WUI *               | Indicates that the treatment occurs within the Wildland Urban Interface.                                                                                                    |

| Term           | Definition               |                                                                                                    |                                      |                                    |                                      |                                                                         |
|----------------|--------------------------|----------------------------------------------------------------------------------------------------|--------------------------------------|------------------------------------|--------------------------------------|-------------------------------------------------------------------------|
| Treatment Unit | chemical, biologica      | l and grazing) are u<br>duction program. T                                                                                                    | niformly applied<br>his parcel may i | and intended to nclude small or in | meet the objectionsignificant island | other treatments (e.g.<br>ves of the federal<br>ds that were skipped or |
|                | Treatment Unit<br>Name * | A meaningful name given to a treatment unit that will uniquely<br>identify it at the administrative unit level (e.g. refuge, field office,<br>forest). For example, it might consist of the project name and<br>unit number from the NEPA document (e.g. "Mills Creek Unit<br>1").        |                                      |                                    |                                      |                                                                         |
|                | Acres                    | Acres are the gross area within the perimeter of the identified<br>treatment unit. This area may include small or insignificant<br>islands that are skipped or protected for various reasons.<br>Linear treatment units, like fences, that have no perceptible<br>width and have no area. |                                      |                                    |                                      |                                                                         |
|                | State *                  | State identifies the state that a treatment unit occurs within as identified by the location of the treatment unit centroid. State is identified by its two character, U.S. Postal Service abbreviation.                                                                                  |                                      |                                    |                                      |                                                                         |
|                | Fire Regime              | Fire Regime ide<br>activity area as<br>Year Comprehe<br>the following cat<br>severity:                                                                                                    |                                      |                                    |                                      |                                                                         |
|                |                          | Fire Regime                                                                                                    | Frequency<br>(years)                 | Severity                           |                                      |                                                                         |
|                |                          |                                                                                                    | 0 to 35                              | Low                                |                                      |                                                                         |
|                |                          | II                                                                                                    | 0 to 35                              | Stand<br>Replacement               |                                      |                                                                         |
|                |                          |                                                                                                    | 35 to 100+                           | Mixed                              |                                      |                                                                         |
|                |                          | IV                                                                                                    | 35 to 100+                           | Stand<br>Replacement               |                                      |                                                                         |
|                |                          | V                                                                                                    | > 200                                | Stand<br>Replacement               |                                      |                                                                         |

| Term                        | Definition                  |                                                                                                    |  |  |  |
|-----------------------------|-----------------------------|----------------------------------------------------------------------------------------------------|--|--|--|
|                             | Latitude *                  | Latitude is the angular distance measured north (positive) or<br>south (negative) of the equator to the treatment unit center (i.e.<br>centroid) and presented in decimal degree format (e.g.<br>45.1875). Reference should be to North American Datum of<br>1927.          |  |  |  |
|                             | Longitude *                 | Longitude is the angular distance measured east (positive) or<br>west (negative) from the prime meridian to the treatment unit<br>center (i.e. centroid) and presented in decimal degree format<br>(e.g. –93.8711). Reference should be to North American<br>Datum of 1927. |  |  |  |
|                             | County †                    | County identified by location of the treatment unit centroid.                                                                                                    |  |  |  |
|                             | Congressional<br>District † | Congressional District is federal congressional district identified by the location of the treatment unit centroid.                                                                                                    |  |  |  |
|                             | Representative †            | Name of the federal representative for the congressional district identified by the treatment unit centroid.                                                                                                    |  |  |  |
| Treatment Unit Observations | therefore must be as        | ervations – Condition Class is a quality of a treatment unit that changes with the sociated with an observation date. These observations are used to document eatment units following treatment.                                                                            |  |  |  |

| Term            | Definition                                                                                                    |  |  |
|-----------------|----------------------------------------------------------------------------------------------------|--|--|
| Condition Class | Condition Class "has been developed to categorize the current condition with respect to each of the five historic Fire Regime Groups. Current condition is defined in terms of departure from the historic fire regime, as determined by the number of missed fire return intervals – with respect to the historic fire return interval – and the current structure and composition of the system resulting from alterations to the disturbance regime. The relative risk of fire-caused losses of key components that define the system increases for each respectively higher numbered condition class, with little or no risk at the Class 1 level." (Protecting People and Sustaining Resources in Fire-Adapted Ecosystems: A Cohesive Strategy) |  |  |
|                 | Condition Class         Condition Class Description 1/           Condition Class 1         Fire regimes are within an historical range and the risk of losing key ecosystem components is low. Vegetation attributes (species composition and structure) are intact and functioning within an historical range.                                                                                                    |  |  |
|                 | Condition Class 2<br>* Fire regimes have been moderately altered from their<br>historical range. The risk of losing key ecosystem<br>components is moderate. Fire frequencies have departed<br>from historical frequencies by one or more return intervals<br>(either increased or decreased). This results in moderate<br>changes to one or more of the following: fire size, intensity<br>and severity, and landscape patterns. Vegetation attributes<br>have been moderately altered from their historical range.                                                                                                    |  |  |
|                 | Condition Class 3<br>* Fire regimes have been significantly altered from their<br>historical range. The risk of losing key ecosystem<br>components is high. Fire frequencies have departed from<br>historical frequencies by multiple return intervals This<br>results in dramatic changes to one or more of the following:<br>fire size, intensity, severity, and landscape patterns.<br>Vegetation attributes have been significantly altered from<br>their historical range.                                                                                                    |  |  |
|                 | <sup>1/</sup> Current conditions are a function of the degree of departure from historical fire regimes resulting in alterations of key ecosystem components such as species composition, structural stage, stand age, and canopy closure. One or more of the following activities may have caused this departure: fire suppression, timber harvesting, grazing, introduction and establishment of exotic plant species, insects or disease (introduced or native), or other past management activities.                                                                                                    |  |  |

| Term                    | Definition                                                                                                    |  |
|-------------------------|----------------------------------------------------------------------------------------------------|--|
| Condition Class Percent | Condition Class Percent is a percent of treatment unit area that is in each condition category as defined above.                                                                                                    |  |
|                         | <i>Important Note:</i> To discern changes in condition class, treatment unit observations are initially required whenever a treatment unit is established and after any treatments are accomplished. In addition, it is important that Treatment Unit Acres approximate the planned accomplishment for the treatment. If the planned accomplishment acreage is different from the acreage of the Treatment Unit then another Treatment Unit must be defined. |  |
| Observation Date        | Observation Date is the date of observation or measurement of the treatment unit feature.                                                                                                    |  |
| Planned Direct Costs    | The sum of all costs that can be specifically identified with the implementation of the treatment. Direct costs should include the costs associated with meeting regulatory requirements, contract administration costs, cost of monitoring. Do not include overhead costs.                                                                                                    |  |
| Contract Number         | Unique identifier used by agency or bureau to track contract.                                                                                                    |  |
| Funding Source          | Identified source of funds for activity implementation selected from the following choices and are associated with specific agency or bureau categories:                                                                                                    |  |
|                         | x Hazardous Fuels – WUI                                                                                                    |  |
|                         | x Hazardous Fuels – NonWUI                                                                                                    |  |
|                         | x Wildland Fire                                                                                                    |  |
|                         | x Community Assistance                                                                                                    |  |
| Work Agent              | Indicates the responsible party for doing activity, selected from the following list:                                                                                                    |  |
|                         | x Force Account                                                                                                    |  |
|                         | x Service Contract                                                                                                    |  |
|                         | x Timber Sale Purchase                                                                                                    |  |
|                         | x Cooperative Agreement                                                                                                    |  |
|                         | x Grant                                                                                                    |  |
|                         | x Volunteer                                                                                                    |  |
| Planned Initiation Date | Date planned for start of the activity.                                                                                                    |  |
| Planned Completion Date | Date planned for the completion of the activity. Activities should not be planned to span fiscal years. Enter two                                                                                                    |  |
|                         | or more activities as an alternative to spanning activities across fiscal years.                                                                                                    |  |

| Term                   | Definition                                                                                                    |  |
|------------------------|----------------------------------------------------------------------------------------------------|--|
| Planned Accomplishment | The planned quantity of work to be accomplished in whole numbers, reported in the defined units for the specified Activity Type (e.g. acres, miles or each). For prescribed fire this is usually the "firelined" acres. Actua "blackened" acres may be less (i.e. insignificant islands within the burn unit that were either not blackened due to micro aspects or protected for whatever purpose are not worth trying to calculate for Work Amount purposes). Acres protected by doing the activity are not a part of Work Amount (i.e. fuel breaks). |  |
| Actual Initiation Date | Actual start date for the treatment. By definition an actual date must be less than or equal to the current date.                                                                                                    |  |
| Actual Completion Date | Actual date treatment was completed. By definition an actual date must be less than or equal to the current date.                                                                                                    |  |
| Actual Accomplishment  | The actual quantity of work accomplished in whole numbers, reported in the defined units for the specified Activity Type (e.g. acres, miles or each). For prescribed fire this is usually the "firelined" acres. Actual "blackened" acres may be less (i.e. insignificant islands within the burn unit that were either not blackened due to micro aspects or protected for whatever purpose are not worth trying to calculate for Work Amount purposes). Acres protected by doing the activity are not a part of Work Amount (i.e. fuel breaks).       |  |